Department of the Treasury<br>Internal Revenue Service  $\frac{7}{99}$ 

# Exclusion of Interest From Series EE and I MED No. 1545-1173 Exclusion of Interest From Series EE and<br>U.S. Savings Bonds Issued After 1989

**(For Filers With Qualified Higher Education Expenses)** Department of the Treasury and the Community of the Community of the Community of Community Community Community Community Community Community Community Community Community Community Community Community Community Community

**2004** Sequence No. **57** Name(s) shown on return **Your social security number Your social security number** Ĵ ÷,

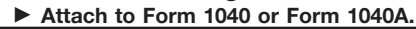

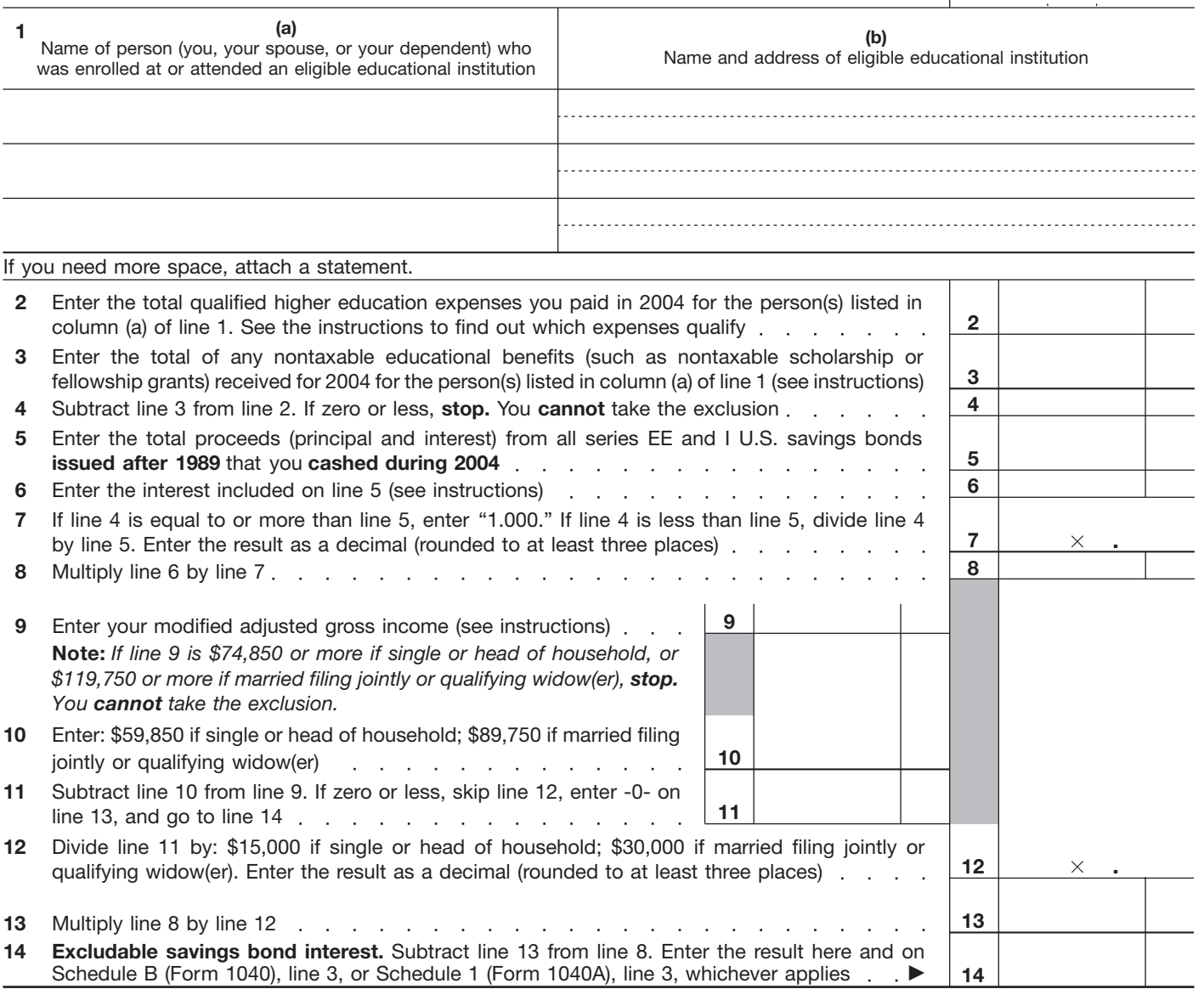

# **General Instructions**

Section references are to the Internal Revenue Code.

## **Purpose of Form**

If you cashed series EE or I U.S. savings bonds in 2004 that were issued after 1989, you may be able to exclude from your income part or all of the interest on those bonds. Use this form to figure the amount of any interest you may exclude.

### **Who May Take the Exclusion**

You may take the exclusion if all four of the following apply.

1. You cashed qualified U.S. savings bonds in 2004 that were issued after 1989.

2. You paid qualified higher education expenses in 2004 for yourself, your spouse, or your dependents.

3. Your filing status is any status except married filing separately.

4. Your modified AGI (adjusted gross income) is less than: \$74,850 if single or head of household; \$119,750 if married filing jointly or qualifying widow(er). See the instructions for line 9 to figure your modified AGI.

# **U.S. Savings Bonds That Qualify for Exclusion**

To qualify for the exclusion, the bonds must be series EE or I U.S. savings bonds issued after 1989 in your name, or, if you are married, they may be issued in your name and your spouse's name. Also, you must have been age 24 or older before the bonds were issued. A bond bought by a parent and issued in the name of his or her child under age 24 does not qualify for the exclusion by the parent or child.

### **Recordkeeping Requirements**

Keep the following records to verify interest you exclude.

● Bills, receipts, canceled checks, or other documents showing you paid qualified higher education expenses in 2004.

● A written record of each post-1989 series EE or I bond that you cash. Your record must include the serial number, issue date, face value, and total redemption proceeds (principal and interest) of each bond. You may use Form 8818, Optional Form To Record Redemption of Series EE and I U.S. Savings Bonds Issued After 1989.

# **Specific Instructions**

#### **Line 1**

**Column (a).** Enter the name of the person who was enrolled at or attended an eligible educational institution or for whom you made contributions to a Coverdell education savings account (Coverdell ESA) or a qualified tuition program (QTP). This person must be you, your spouse, or your dependent(s) claimed on line 6c of Form 1040 or Form 1040A. An eligible educational institution is generally any accredited public, nonprofit, or private college, university, vocational school, or other postsecondary institution. The institution must be eligible to participate in the student aid programs administered by the Department of Education. Virtually all accredited postsecondary institutions meet this requirement.

**Column (b).** Enter the name and address of the institution. If the person was enrolled at or attended more than one, list all of them. Also, if you contributed to a Coverdell ESA for the person, enter "Coverdell ESA" and the name and address of the financial institution where the account is located. For contributions to a QTP, enter "QTP" and the name and address of the program.

#### **Line 2**

Qualified higher education expenses include tuition and fees required for the enrollment or attendance of the person(s) listed on line 1, column (a), at the institution(s) listed in column (b). They also include contributions to a Coverdell ESA or a QTP for the person(s) listed on line 1. Qualified expenses do not include expenses for:

● Room and board or

● Courses involving sports, games, or hobbies that are not part of a degree or certificate granting program.

Do not include on line 2 expenses that were:

• Covered by nontaxable educational benefits paid directly to, or by, the educational institution,

- Used to figure an education credit on Form 8863, or
- Used to figure the nontaxable amount of a distribution from a Coverdell ESA or QTP.

#### **Line 3**

Enter on this line the total qualified higher education expenses included on line 2 that were covered by nontaxable educational benefits. These benefits include:

● Scholarship or fellowship grants excludable from income under section 117.

- Veterans' educational assistance benefits.
- Employer-provided educational assistance benefits that are not included in box 1 of your Form(s) W-2.
- Payments, waivers, or reimbursements of educational expenses under a QTP.

● Any other payments (but not gifts, bequests, or inheritances) for

educational expenses that are exempt from income tax by any U.S. law. Do not include on line 3 nontaxable educational benefits paid directly to, or by, the educational institution.

**Example.** You paid \$10,000 of qualified higher education expenses in 2004 to the college your son attended. None of the expenses are used to figure an education credit or the nontaxable amount of a Coverdell ESA or QTP. You claim your son as a dependent on line 6c of your 2004 tax return. Your son received a \$2,000 nontaxable scholarship grant for 2004, which was paid directly to him. In this case, enter \$10,000 on line 2 and \$2,000 on line 3.

#### **Line 6**

If you reported any of the interest before 2004, see Pub. 550 for the amount to enter. Otherwise, enter the amount from Form 8818, line 8 (if you used that form to record the bonds cashed), or use the worksheet below to figure the amount to enter.

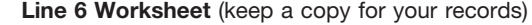

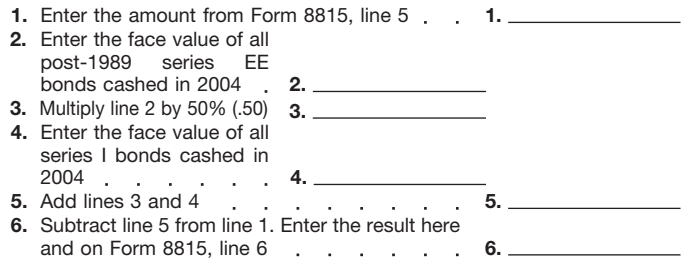

### **Line 9**

Follow these steps before you fill in the Line 9 Worksheet below.

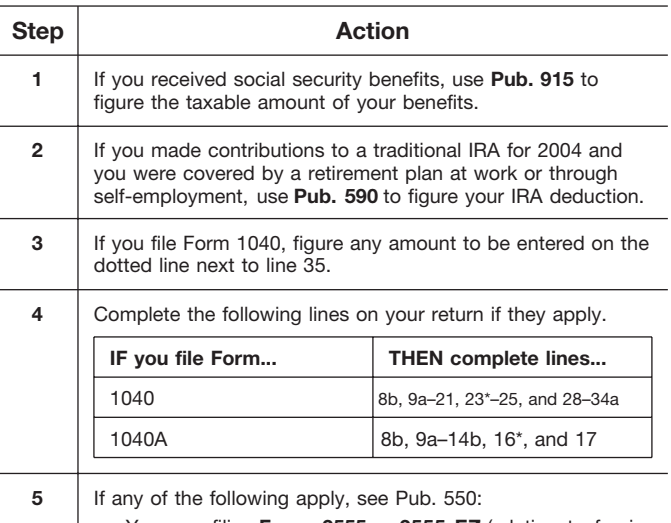

- You are filing **Form 2555** or **2555-EZ** (relating to foreign earned income), or **Form 4563** (exclusion of income for residents of American Samoa),
- You have employer-provided adoption benefits for 2004,
- You are excluding income from Puerto Rico, or
- You have investment interest expense attributable to royalty income.

*\* For purpose of figuring the amount to report on Form 8815, line 9, do not reduce your educator expenses, if any, by the amount on Form 8815, line 14.*

#### **Line 9 Worksheet** (keep a copy for your records)

- Enter the amount from line 2 of **Schedule B 1.** (Form 1040) or **Schedule 1** (Form 1040A) **1.**
- **Form 1040 filers,** add the amounts on lines 7, **2.** 9a, 10 through 14, 15b, 16b, 17 through 19, 20b, and 21. Enter the total. **Form 1040A filers,** add the amounts on lines 7, 9a, 10, 11b, 12b, 13, and 14b. Enter the total **2.**  $\sim 10^{-11}$  . **3.** Add lines 1 and 2 **3. 4. Form 1040 filers,** enter the total of the amounts from lines 23 through 25 and 28 through 34a, plus any amount entered on the dotted line next to line 35. **Form 1040A filers,** enter the amount from lines 16 and 17  $\ldots$   $\ldots$   $\ldots$ **4.** Subtract line 4 from line 3. Enter the result here **5.** and on Form 8815, line 9 **5.**

**Paperwork Reduction Act Notice.** We ask for the information on this form to carry out the Internal Revenue laws of the United States. You are required to give us the information. We need it to ensure that you are complying with these laws and to allow us to figure and collect the right amount of tax.

You are not required to provide the information requested on a form that is subject to the Paperwork Reduction Act unless the form displays a valid OMB control number. Books or records relating to a form or its instructions must be retained as long as their contents may become material in the administration of any Internal Revenue law. Generally, tax returns and return information are confidential, as **1.** required by section 6103.

The time needed to complete and file this form will vary depending on individual circumstances. The estimated average time is: **Recordkeeping,** 51 min.; **Learning about the law or the form,** 10 min.; **Preparing the form,** 37 min.; and **Copying, assembling, and sending the form to the IRS,** 20 min.

If you have comments concerning the accuracy of these time estimates or suggestions for making this form simpler, we would be happy to hear from you. See the instructions for Form 1040 or Form 1040A.